# **List of Tables**

| Table 1 Steps of the Health Plan Choice Experiment |   |
|----------------------------------------------------|---|
| Table 2 ARMS of the Helath Plan Choice Experiment  |   |
| r                                                  |   |
|                                                    |   |
| List of Figures                                    |   |
| Figure 1 Tutorial Page 1                           | 2 |
| Figure 2 Tutorial Page 2                           |   |
| Figure 3 Tutorial Page 3                           |   |
| Figure 4 Tutorial Page 4                           |   |
| Figure 5 Start Page of the Web Site                |   |
| Figure 6 Data Selection Screen ARM #4              |   |
| Figure 7 Performance Overview Screen               |   |
| Figure 8 Performance Overview ARM #2               |   |
| Figure 9 Service Quality Tab                       | 2 |
| Figure 10 Getting Medical Care Tab                 | 2 |
| Figure 11 Keeping Enrollees Healthy Tab            | 2 |
| Figure 12 Helping Sick Enrollees Get Better Tab    |   |
| Figure 13 Enrollee Reviews Tab: Complaints         |   |
| Figure 14 Enrollee Reviews Tab: Comments           | 2 |
| Figure 15 Plan Choice Confirmation                 |   |
|                                                    |   |

Appendix A: Data Selection Screens for all Six ARMS of the Experiment 20

## **Health Plan Choice Experiment(s)**

## Introduction

The Health Plan Choice Experiment consists of a series of steps in which respondents are transferred from the Knowledge Networks Web site to the HealthPlanGuide Web site and then back to Knowledge Networks. Table 1 summarizes the steps of the experiment.

| Table 1 Steps of the Health Plan Choice Experiment |                                                                                        |       |       |          |       |          |
|----------------------------------------------------|----------------------------------------------------------------------------------------|-------|-------|----------|-------|----------|
| Step 1                                             | Respondent views the Knowledge Networks introduction to the experiment                 |       |       |          |       |          |
| <b>\</b>                                           |                                                                                        |       |       |          |       |          |
| Step 2                                             | Respondent completes the pre-test questionnaire on Knowledge Networks' Web site        |       |       |          |       |          |
| •                                                  |                                                                                        |       |       |          |       |          |
| Step 3                                             | Respondent is transferred to HealthPlanGuide Tutorial and views the 4-page tutorial    |       |       |          |       |          |
|                                                    |                                                                                        |       | •     | <b>/</b> |       |          |
|                                                    | Respondent uses HealthPlanGuide Web site to "select" a health plan                     |       |       |          |       | lth plan |
| Step 4                                             | Start screen displayed; then respondent is assigned/sent to one of six ARMS            |       |       |          |       |          |
|                                                    | ARM 1                                                                                  | ARM 2 | ARM 3 | ARM 4    | ARM 5 | ARM 6    |
|                                                    | Control                                                                                |       | Exper | imental  |       |          |
| •                                                  |                                                                                        |       |       |          |       |          |
| Step 5                                             | Respondent is transferred back to the Knowledge Networks Web site                      |       |       |          |       |          |
| •                                                  |                                                                                        |       |       |          |       |          |
| Step 6                                             | Respondent completes the post-test questionnaire on the Knowledge<br>Networks Web site |       |       |          |       |          |
| Ψ                                                  |                                                                                        |       |       |          |       |          |
| Step 7                                             | Respondent views conclusion and thank you on the Knowledge Networks                    |       |       |          |       |          |

| Web site |  |
|----------|--|
|----------|--|

The Health Choice Experiment consists of six ARMS: one of which is a control ARM and five of which are experimental ARMS. (See Table 2.) The ARMS differ based on the types of information displayed to the respondents and on the number of health plans listed on the HealthPlanGuide Web site.

As many as four types of information will be shown depending upon the ARM involved. The information types are as follows:

- Performance Overview: Summary of the information available in the ARM.
   (Shown to all, but with varying content.)
- Service Quality: Survey data using CAHPS items; fabricated CAHPS data.
- Treatment Quality: Fabricated HEDIS-like data
- Enrollee Reviews: Mimics volunteered enrollee comments about health plans combined with fabricated rates of enrollee complaints.

ARMS numbered 1-3 present different sets of information to respondents. ARM 4 presents the same information as ARM 3 but offers a larger choice set – the number of health plans listed doubles from 4(ARM 3) to 8 (ARM 4). ARMs 5 and 6 presents the same information as two previous arms (ARMs 2 and 4 respectively), but having first primed negative emotions in respondents to assess how anxiety alters consumers' propensity to process complex information sets and choice options.

The ARMS are described in detail in Table 2.

**Table 2 ARMS of the Health Plan Choice Experiment** 

| Table 2 ARMS of the Health Plan Choice Experiment |                         |                                         |                                  |                                                             |                                          |
|---------------------------------------------------|-------------------------|-----------------------------------------|----------------------------------|-------------------------------------------------------------|------------------------------------------|
|                                                   | Tabs                    |                                         |                                  | Cl: C-+                                                     |                                          |
| ARM<br>Numbers                                    | Performance<br>Overview | Service<br>Quality<br>(CAHPS<br>scores) | Treatment Quality (HEDIS scores) | Enrollee Reviews (Volunteered comments and complaint rates) | Choice Set Size (Number of Health Plans) |
| Control                                           |                         |                                         |                                  |                                                             |                                          |
| 1                                                 | ✓                       | ✓                                       |                                  |                                                             | 4                                        |
| Experimental                                      |                         |                                         |                                  |                                                             |                                          |
| 2                                                 | ✓                       | ✓                                       | ✓                                |                                                             | 4                                        |
| 3                                                 | ✓                       | ✓                                       | ✓                                | ✓                                                           | 4                                        |
| 4                                                 | ✓                       | ✓                                       | ✓                                | ✓                                                           | 8                                        |
| Experimental, Emotional Priming                   |                         |                                         |                                  |                                                             |                                          |
| 5                                                 | ✓                       | ✓                                       | ✓                                |                                                             | 4                                        |
| 6                                                 | ✓                       | ✓                                       | ✓                                | ✓                                                           | 8                                        |

#### **About This Document**

This document shows example screenshots for one of the ARMS of the experiment. The selected example is ARM #4 because it presents the largest amount of data. (ARM 4 is highlighted in Table 2.) All of the screenshots come from Steps 3 and 4 of the experiment.

To see the HealthPlanGuide Web site, please go to: http://www.healthplanguide.org/site/intro/.

User name: wowza Password: cahps15

The experiment opens with an introduction from Knowledge Networks followed by a Pre-test Questionnaire. Upon completion of the Pre-test Questionnaire, respondents are provided with an introduction to the HealthPlanGuide tutorial pages and transferred to the HealthPlanGuide Web site. The respondents view the tutorial pages and then enter the main HealthPlanGuide site.

(Phase 3)

Figure 1 is the first tutorial screen respondents will see. It is intended to explain what they will find on the HealthPlanGuide web site and to familiarize them with the labels the site will use. When respondents are finished with this page, they will click "Continue" at the lower right hand side of the page.

Figure 1 Tutorial Page 1

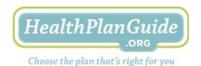

## What You'll See on the Health Plan Guide website

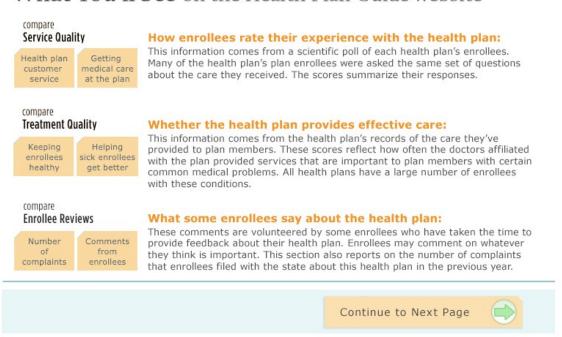

(Phase 3)

Figure 2 is the second screen of the tutorial. It is intended to introduce respondents to the various things they can do while they are on the HealthPlanGuide Web site. When respondents are finished with this page, they will click "Continue" at the lower right hand side of the page.

Figure 2 Tutorial Page 2

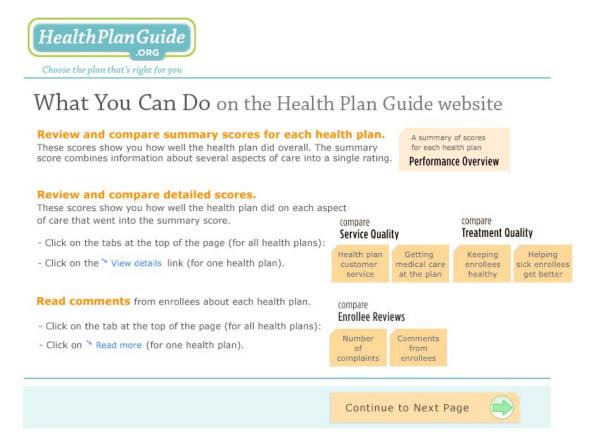

(Phase 3)

Figure 3 shows a screenshot of the third page of the tutorial. It introduces the respondent to the sorting and filtering functions available on the site. When respondents are finished with this page, they will click "Continue" at the lower right hand side of the page.

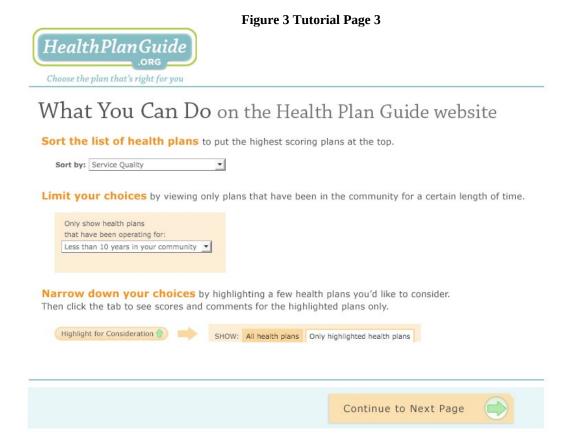

(Phase 3)

Figure 4 shows the fourth and final screen in the tutorial. It introduces the respondent to how they will "choose" a health plan. When respondents are finished with this page, they will click "Continue" at the lower right hand side of the page. This will bring the respondent to the Start page of the HealthPlanGuide Web site.

**Figure 4 Tutorial Page 4** 

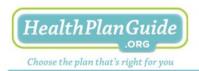

What You Can Do on the Health Plan Guide website

Choose the health plan that seems best for you.

When you are ready to make your choice, click on this button next to the chosen health plan's name.

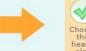

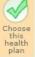

Continue to Health Plan Guide

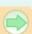

#### HealthPlanGuide Start Screen

(Phase 4)

Figure 5 is the Start screen for the HealthPlanGuide web site. All respondents will see this screen. All respondents will enter their zip code, and select the number of miles they are willing to travel. This screen is intended to increase the feeling of reality on the site. However, the data and options subsequently presented do not vary with the choices respondents make on this screen.

When respondents have finished making choices, they hit the submit button in the lower right hand corner of the screen.

Figure 5 Start Page of the Web Site

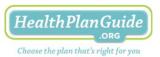

Finding a health plan that is right for you.

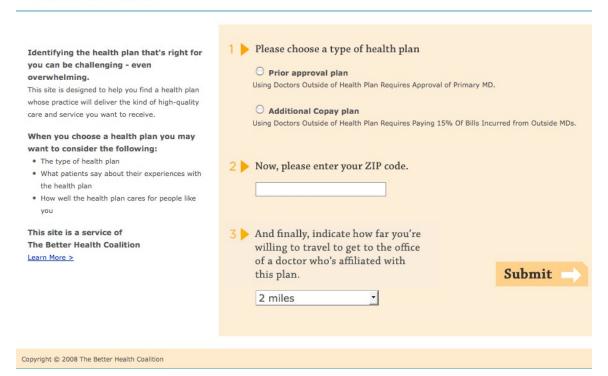

#### **Data Selection Screens**

(Phase 4)

Figure 6 shows what happens after respondents hit the "submit" button on the previous screen. The respondent is taken to one of six Data Selection screens, depending upon the ARM of the experiment in which they are participating. The screenshot shown below displays the Data Selection screen respondents will see if they are in ARM #4, the most complex ARM of the experiment. All the Data Selection Screens are shown in Appendix A.

Tabs displayed on the Data Selection screen for ARM #4 are:

- Performance Overview
- Service Quality (CAHPS scores)
- Treatment Quality (HEDIS scores)
- Enrollee Reviews (Patient comments and complaints)

Respondents will select among the tabs. The next few pages will show what is displayed when the respondent selects each tab. Respondents may select any of the tabs in any order and can display only one tab at a time. They must select at least one tab in order to choose a health plan.

Figure 6 Data Selection Screen ARM #4

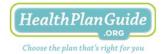

Finding a health plan that is right for you.

#### Where would you like to begin?

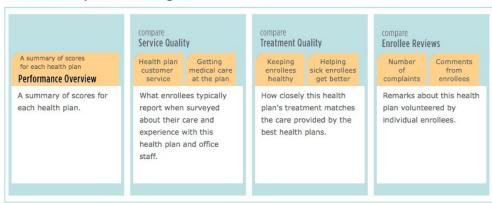

Copyright © 2008 The Better Health Coalition

#### **Performance Overview Screen**

(Phase 4)

Figure 7 is a screenshot of what respondents see when they select the Performance Overview Tab. The screen is scrollable and includes a total of eight plans for ARMs 4 and 6, four plans for all other ARMs. The plans are initially listed in alphabetical order, but they can be sorted, highlighted, or filtered by the respondents.

For ARM #4, the Performance Overview provides a summary of the measures of Service Quality (CAHPS), Treatment Quality (HEDIS) and Enrollee Reviews (Comments and Complaints) for four health plans. (See Figure 7.)

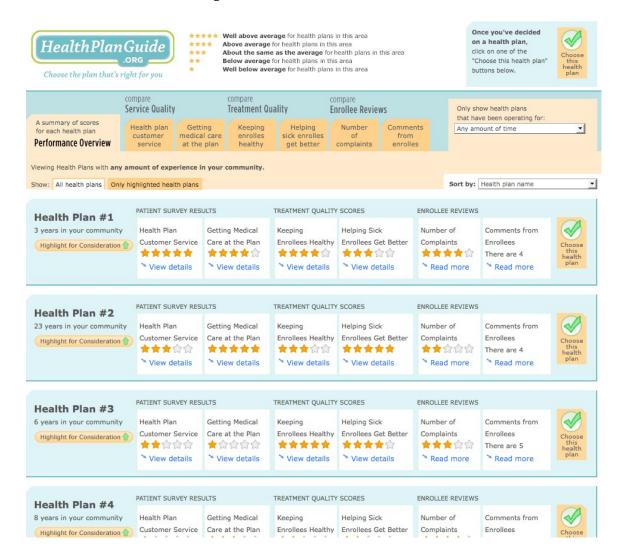

**Figure 7 Performance Overview Screen** 

This page is scrollable

For ARMS with less data, the Performance Overview page will include summaries of the data that is included that ARM. For example, the Performance Overview for ARM #2 will include summaries of the Service Quality and Treatment Quality data, but no Enrollee Reviews information will appear. (See Figure 8.)

This page is scrollable. Health plans initially appear in alphabetical order, but can be sorted, highlighted, or filtered by respondents.

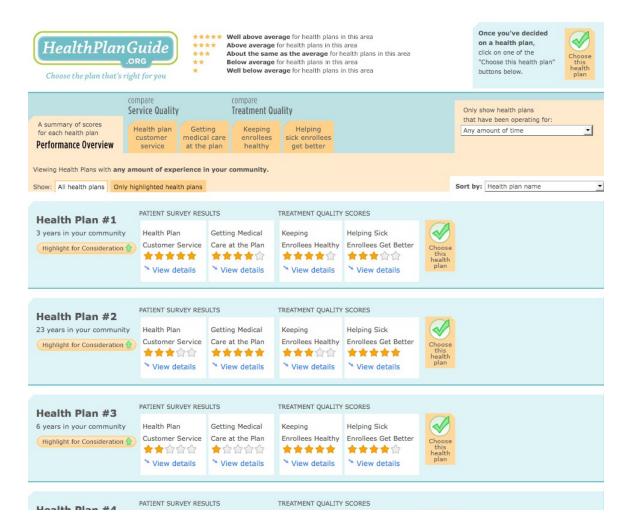

Figure 8 Performance Overview ARM #2

This page is scrollable

#### **Service Quality Screen #1**

(Phase 4)

Figure 9 displays a screenshot of what the respondents will see when the Customer Service tab is chosen. The Customer Service tab presents CAHPS data attributed to individual health plans. The data shown for individual plans will not vary across ARMS; however, more data is presented for ARMS 4 and 6 because these ARMS list eight plans rather than the four plans in ARMS 1-3 and 5 will list 12 physicians. The page is scrollable. Plans are initially listed in alphabetical order, but can be sorted, highlighted or filtered by the respondent.

Once you've decided \*\*\*\*
Well above average for health plans in this area
\*\*\*
Above average for health plans in this area HealthPlan Guide on a health plan, About the same as the average for health plans in this area Below average for health plans in this area
Well below average for health plans in this area "Choose this health plan" Choose the plan that's right for you buttons below. Service Quality Treatment Quality **Enrollee Reviews** that have been operating for Health plan Getting Keeping Helping Number Comments Any amount of time medical care at the plan enrolles healthy sick enrolles get better customer Performance Overview complaints Viewing Health Plans with any amount of experience in your community. Show: All health plans Only highlighted health plans Sort by: Health plan name Overall Plan Rating Health plan customer service: Information and Help Courtesy and What enrollees typically report when surveyed about their care and Respect experience with this health plan and office staff. info info Source: Better Health Coalition patient survey 2008 info \*\*\*\* **★★★★☆** Health Plan #1 3 years in your community Highlight for Consideration 👚 **★★★★**☆ Health Plan #2 ★★★合合 ★★★☆☆ 23 years in your community Highlight for Consideration ★★合合合 ★合合合合合 ★★★☆☆ Health Plan #3 6 years in your community Highlight for Consideration 👚 **◆**☆☆☆☆ **◆◆◆**☆☆ **◆**☆☆☆☆ Hoalth Blan #4

**Figure 9 Customer Service Tab** 

This page is scrollable

## **Service Quality Screen #2**

(Phase 4)

Figure 910 displays a screenshot of what the respondents will see when the Getting Medical Care tab is chosen. The Getting Medical Care tab presents CAHPS data attributed to individual health plans. The data shown for individual plan will not vary across ARMS. The page is scrollable. Health plans are initially listed in alphabetical order, but can be sorted, highlighted or filtered by the respondent.

Once you've decided Well above average for health plans in this area Above average for health plans in this area on a health plan, HealthPlanGuide click on one of the About the same as the average for health plans in this area Below average for health plans in this area
Well below average for health plans in this area "Choose this health plan buttons below. Choose the plan that's right for you Service Quality Treatment Quality Only show health plans **Enrollee Reviews** that have been operating for: A summary of scores for each health plan Comments Health plan Getting Helping sick enrolles Any amount of time medical care Performance Overview service at the plan healthy get better complaints enrolles Viewing Health Plans with any amount of experience in your community. Show: All health plans Only highlighted health plans Sort by: Health plan name Overall Quality **Timely Access to** What enrollees typically report when surveyed about their care Communication Services Care and experience with this health plan and office staff. info Info info info Source: Better Health Coalition patient survey 2008 ★★★合合 Health Plan #1 3 years in your community Highlight for Consideration 👚 \*\*\*\* \*\*\*\* \*\*\*\* \*\*\*\* Health Plan #2 23 years in your community Highlight for Consideration 👚 ★☆☆☆☆ ★★合合合 ★☆☆☆☆ ★★☆☆☆ Health Plan #3 6 years in your community Highlight for Consideration 👚 Haalda Blass 44.4

**Figure 10 Getting Medical Care Tab** 

This page is scrollable
Only a portion of the page is shown here

## **Treatment Quality Screen #1**

(Phase 4)

Figure 101 displays a screenshot of what the respondents will see when the Keeping Enrollees Healthy tab is chosen. The data shown on this screen is intended to mimic HEDIS data. Data for individual plans will not vary across ARMS. However, for ARMS 1-3 and 5, four plans will be listed, whereas for ARMS 4 and 6 eight plans will be listed. The page is scrollable. Health plans are initially listed in alphabetical order, but can be sorted, highlighted or filtered by the respondent.

Once you've decided on a health plan HealthPlan Guide Above average for health plans in this area About the same as the average for health plans in this area Below average for health plans in this area click on one of the "Choose this health pla Well below average for health plans in this area buttons below. Choose the plan that's right for you Treatment Quality Service Quality **Enrollee Reviews** Only show health plans that have been operating for Health plan Keeping Helping Number Any amount of time Performance Overview healthy Viewing Health Plans with any amount of experience in your community. Sort by: Health plan name Show: All health plans Only highlighted health plans **Blood Pressure** Cancer Screening Keeping enrollees healthy: (composite) How closely this health plan's treatment matches the care Screening provided by the best health plans. info info info info Source: Better Health Coalition study of medical records 2008 ★★★合合 ★★★☆☆ Health Plan #1 3 years in your community Highlight for Consideration 1 \*\*\* ★★★合合 \*\*\*\* ★★☆☆☆ Health Plan #2 23 years in your community Highlight for Consideration 👚 ★★★合合 \*\*\*\* Health Plan #3 6 years in your community Highlight for Consideration 💮 Haalth Blan #4

Figure 101 Keeping Enrollees Healthy Tab

This page is scrollable

## **Treatment Quality Screen #2**

(Phase 4)

Figure 102 displays a screenshot of what the respondents will see when the Helping Sick Enrollees Get Better tab is chosen. The data shown on this screen is intended to mimic HEDIS data. Data for individual health plans will not vary across ARMS, but the number of plans presented does, in the manner described above. The page is scrollable. Physicians are initially listed in alphabetical order, but can be sorted, highlighted or filtered by the respondent.

Once you've decided \*\*\*\*\* Well above average for health plans in this area on a health plan, HealthPlan Guide Above average for health plans in this area About the same as the average for health plans in this area click on one of the "Choose this health plan Below average for health plans in this area Well below average for health plans in this area Choose the plan that's right for you compare Treatment Quality Service Quality **Enrollee Reviews** Only show health plans that have been operating for A summary of scores Helping Comments Any amount of time sick enrolles Performance Overview service at the plan healthy get better complaints Viewing Health Plans with any amount of experience in your community. Show: All health plans Only highlighted health plans Sort by: Health plan name Helping sick enrollees get better: Care for Heart Care for Diabetes Care for Lower Back Care for Asthma How closely this health plan's treatment matches the care Problems Pain provided by the best health plans. info Info info Source: Better Health Coalition study of medical records 2008 ★★合合合 ★★★合合 ★★合合合 ★★★合合 Health Plan #1 3 years in your community Highlight for Consideration 1 \*\*\*\* 会会会会会 \*\*\* Health Plan #2 23 years in your community Highlight for Consideration \*\*\*\* ★★★合合 ★★★★☆ Health Plan #3 6 years in your community Highlight for Consideration 👚 Usalth Blas #4

Figure 112 Helping Sick Enrollees Get Better Tab

This page is scrollable

#### **Enrollee Reviews Screen #1**

(Phase 4)

Figure 123 displays a screenshot of what the respondents will see when the Enrollee Reviews tab is chosen. The data shown for individual plans is the same for all ARMS in which it is displayed, though again the number of plans varies across the different ARMs. The page is scrollable. .

The first Enrollee Reviews screen reports on the number of complaints (hypothetical data) files against each health plan at the relevant state agency, Data for two different years (2007 and 2008) are presented to users.

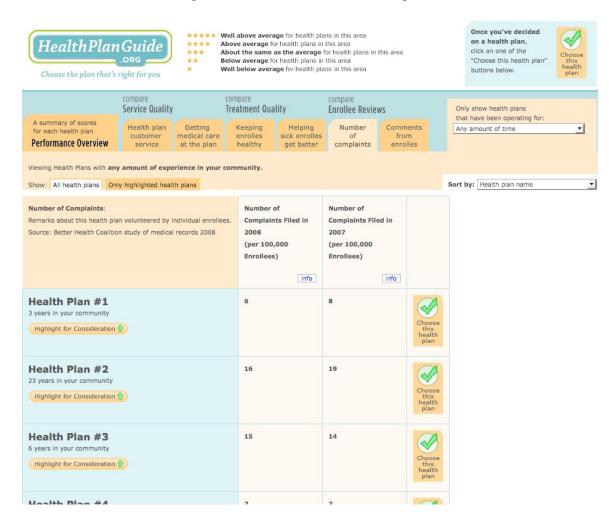

Figure 123 Enrollee Reviews Tab: Complaints

This page is scrollable Only a portion of the page is shown here.

#### **Enrollee Reviews Screen #2**

(Phase 4)

Figure 124 displays a screenshot of what the respondents will see when the Enrollee Reviews tab is chosen. The data shown for individual plans is the same for all ARMS in which it is displayed, though again the number of plans varies across the different ARMs. The page is scrollable. .

The second Enrollee Reviews are comments volunteered by patients. They were constructed in part from actual patient comments found on web sites. These comments were modified and masked so that real names or identifying information is removed. The other source of comments is a set of fabricated comments created by the researchers using words and phrases with known emotional valence.

Once you've decided \*\*\*\* Well above average for health plans in this area on a health plan. HealthPlanGuide Above average for health plans in this area click on one of the About the same as the average for health plans in this area "Choose this health plan Well below average for health plans in this area buttons below. Choose the plan that's right for you Service Quality Treatment Quality **Enrollee Reviews** Only show health plans that have been operating for A summary of scores for each health plan Getting medical care Health plan Any amount of time Performance Overview service at the plan healthy get better complaints enrollees Viewing Health Plans with any amount of experience in your community. Show: All health plans Only highlighted health plans Sort by: Health plan name Comments from enrollees Comments about Health Plan #1 Choose this Remarks about this health plan volunteered by individual enrollees. Source: Better Health Coalition study of medical records 2008 When I had shingles and my pain meds stopped working, Plan #1 authorized an out of plan Health Plan #1 - N.V -- DECEMBER 9, 2007 3 years in your community View comments Highlight for Consideration 🏠 All doctors at this plan are pretty good. Doctor's pretty easy to get an appointment with. Don't Health Plan #2 spend too long in waiting room. You sometimes see nurse practitioner first. They're all easy to 23 years in your community talk to. They explain things well, Listen when you ask questions. Always make sure you √ View comments understand answers. Nurse or doc reviews instructions before you leave. - S.R -- DECEMBER 17, 2007 🙂 Highlight for Consideration 😙 Health Plan #3 6 years in your community This plan is pretty easy to deal with. The doctors pretty much all seem respectful and clear; the √ View comments staff are friendly and get their jobs done. I guess that I'd recommend Plan #1 to friends, if they asked about it. Highlight for Consideration 1 - M.U -- OCTOBER 27, 2007 Health Plan #4

Figure 134 Enrollee Reviews Tab: Comments

This page is scrollable Only a portion of the page is shown here.

#### **Plan Choice Confirmation Screen**

(Phase 4)

Figure 145 shows a screenshot of the screen that is displayed once a respondent has chosen a health plan. The respondent is asked to confirm their choice. If respondents confirm their choices, they are returned to the Knowledge Networks system to fill out the Post-Test questionnaire. If respondents do not confirm their choices, they are returned to viewing health plans.

Respondents must choose a health plan before they can go on the Post Test questionnaire. However, they may choose a plan at any point in the experiment after they land on a tab. Respondents do not have to view all of tabs before selecting a health plan. Indeed, they may pick any tab, review the plans only with the information available through that tab, and make their choice at that point. Or they may look at other tabs if they wish.

**Figure 145 Plan Choice Confirmation** 

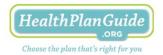

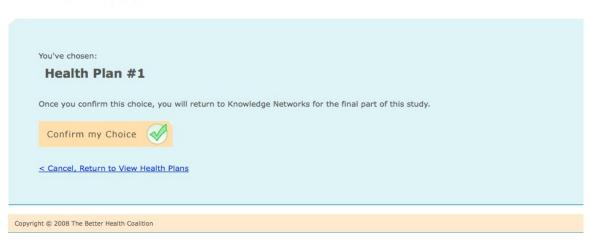

# Appendix A: Data Selection Screens for all Six ARMS of the Experiment

## **Arm #1 Tabs Displayed:**

- Performance Overview
- Service Quality (CAHPS scores)

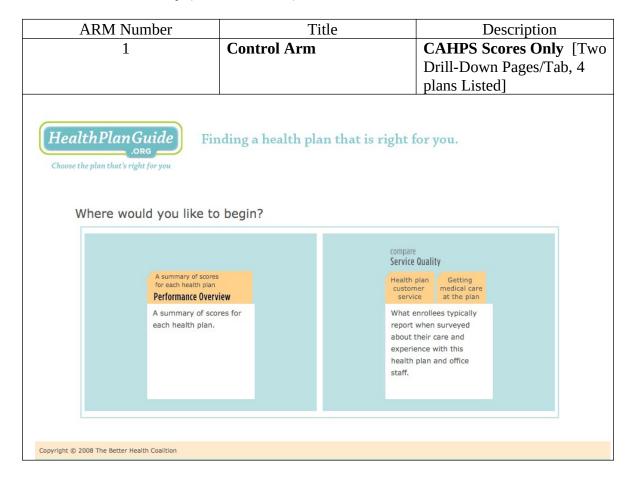

## Arm #2 and Arm #5 Tabs Displayed:

- Performance Overview
- Service Quality (CAHPS scores)
- Treatment Quality (HEDIS scores)

| ARM N                                                                                                    | umber            | Title                                                                                                    | Description                                                                                                    |  |
|----------------------------------------------------------------------------------------------------|------------------|----------------------------------------------------------------------------------------------------|----------------------------------------------------------------------------------------------------|--|
| 2                                                                                                    |                  | Experimental Arm 1                                                                                                    | CAHPS Plus HEDIS Scores                                                                                                    |  |
|                                                                                                    |                  |                                                                                                    | [Four Drill-Down                                                                                                    |  |
|                                                                                                    |                  |                                                                                                    | Pages/Tabs, 4 plans Listed]                                                                                                    |  |
| 5                                                                                                    |                  | Experimental Arm 4                                                                                                    | CAHPS Plus HEDIS Score                                                                                                    |  |
|                                                                                                    |                  | •                                                                                                    | [Four Drill-Down                                                                                                    |  |
|                                                                                                    |                  |                                                                                                    | Pages/Tabs, 4 plans Listed]                                                                                                    |  |
|                                                                                                    |                  |                                                                                                    | Emotional Priming                                                                                                    |  |
| Choose the plan that's                                                                                                    | ould you like to | o begin?                                                                                                    |                                                                                                    |  |
| Choose the plan that's                                                                                                    |                  | compare                                                                                                    | compare                                                                                                    |  |
| Choose the plan that's                                                                                                    | ould you like to | compare<br>Service Quality                                                                                                    | Treatment Quality                                                                                                    |  |
| Choose the plan that's Where Wo                                                                                                    |                  | compare                                                                                                    |                                                                                                    |  |
| Where we have a surface of the plan that's a surface of the plan that's a surface of the plan that a surface of the plan that a surface | ould you like to | Compare Service Quality  Health plan customer service  What enrollees typically                                                                                          | Treatment Quality  Keeping enrollees sick enrollees healthy get better  How closely this health                                                 |  |
| Where we have a surface of the plan that's a surface of the plan that's a surface of the plan that a surface of the plan that a surface | ould you like to | Compare Service Quality  Health plan Getting medical care at the plan                                                                                                    | Treatment Quality  Keeping Helping enrollees sick enrollees healthy get better                                                                  |  |
| Where we have a surface of the plan that's a surface of the plan that's a surface of the plan that a surface of the plan that a surface | ould you like to | Compare Service Quality  Health plan customer medical care service at the plan  What enrollees typically report when surveyed                                            | Treatment Quality  Keeping Helping sick enrollees healthy get better  How closely this health plan's treatment matches                          |  |
| Where we have a surface of the plan that's a surface of the plan that's a surface of the plan that a surface of the plan that a surface | ould you like to | Compare Service Quality  Health plan customer at the plan  What enrollees typically report when surveyed about their care and experience with this                       | Treatment Quality  Keeping Helping sick enrollees healthy get better  How closely this health plan's treatment matches the care provided by the |  |
| Where we have a surface of the plan that's a surface of the plan that's a surface of the plan that a surface of the plan that a surface | ould you like to | Compare Service Quality  Health plan customer at the plan What enrollees typically report when surveyed about their care and experience with this health plan and office | Treatment Quality  Keeping Helping sick enrollees healthy get better  How closely this health plan's treatment matches the care provided by the |  |
| Where we have a surface of the plan that's a surface of the plan that's a surface of the plan that a surface of the plan that a surface | ould you like to | Compare Service Quality  Health plan customer at the plan What enrollees typically report when surveyed about their care and experience with this health plan and office | Treatment Quality  Keeping Helping sick enrollees healthy get better  How closely this health plan's treatment matches the care provided by the |  |

#### Arms #3, #4, and #6 Tabs Displayed:

- Performance Overview
- Service Quality (CAHPS scores)
- Treatment Quality (HEDIS scores)
- Patient Reviews (Patient Comments)

| ARM Number | Title              | Description                |
|------------|--------------------|----------------------------|
| 3          | Experimental Arm 2 | CAHPS Plus HEDIS Scores    |
|            | _                  | Plus Comments [Five Drill- |
|            |                    | Down Pages/Tabs, 4 Health  |
|            |                    | Plans Listed]              |
| 4          | Experimental Arm 3 | CAHPS Plus HEDIS Scores    |
|            |                    | Plus Comments [Five Drill- |
|            |                    | Down Pages/Tabs, 8 Health  |
|            |                    | Plans Listed]              |
| 6          | Experimental Arm 5 | CAHPS Plus HEDIS Scores    |
|            |                    | Plus Comments [Five Drill- |
|            |                    | Down Pages/Tabs, 8 Health  |
|            |                    | Plans Listed]              |
|            |                    | Emotional Priming          |
|            |                    |                            |

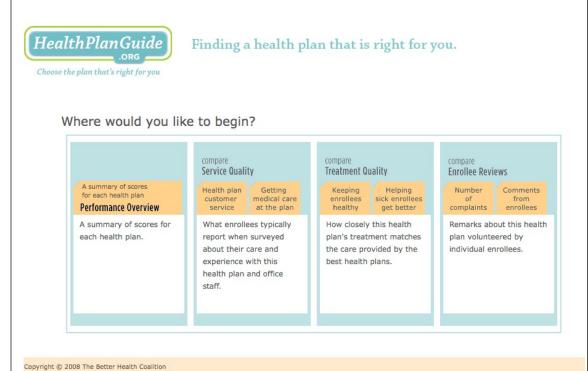